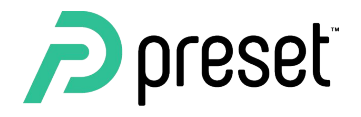

# Airflow Summit

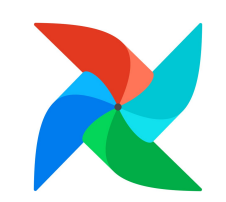

#### **Operating Contexts**

Patterns around defining how a DAG should behave in dev, staging, prod & beyond

# **Agenda**

- Operating Contexts? WTF
- Implementing OCs
- Typical Patterns
- Creative Patterns
- The case for OC semantics in Airflow's IA

2

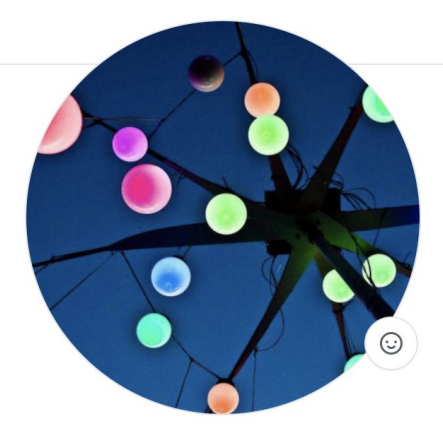

#### **Maxime Beauchemin** mistercrunch

creator of Apache Airflow and Apache Superset - founder at Preset

Edit profile

RR 1k followers · 11 following · ☆ 139

 $\Box$  preset-io

San Mateo, CA

⊠ maximebeauchemin@gmail.com

 $\mathcal{O}$  mistercrunch.blogspot.com

Organizations

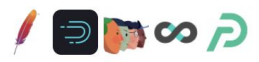

- Passionate about building data tools!
- Started Apache **Airflow** at Airbnb in 2014
- Started Apache **Superset** at Airbnb in 2015
- Started **Preset** The Apache Superset company in 2019

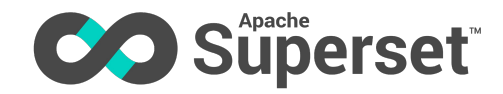

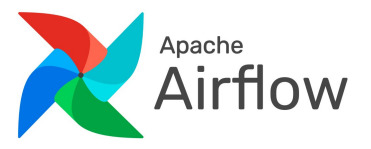

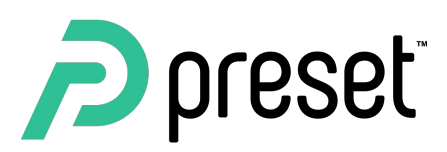

#### **Operating Contexts? - WTF**

- **[DISCLAIMER]** THIS IS NOT AN AIRFLOW CONCEPT!
- Synonyms/related ideas: mode, DAG modifiers, parameterizable DAG, target
- A common pattern emerging from the flexibility of the DSL
- **Definition:** *a declared mode of operation for a DAG that alters its shape or behavior in*

#### *a deterministic way*

- Example OCs:
	- development, staging & production
	- Verbose / high test
	- Backfill

• ...

• Fast/cheap mode

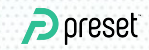

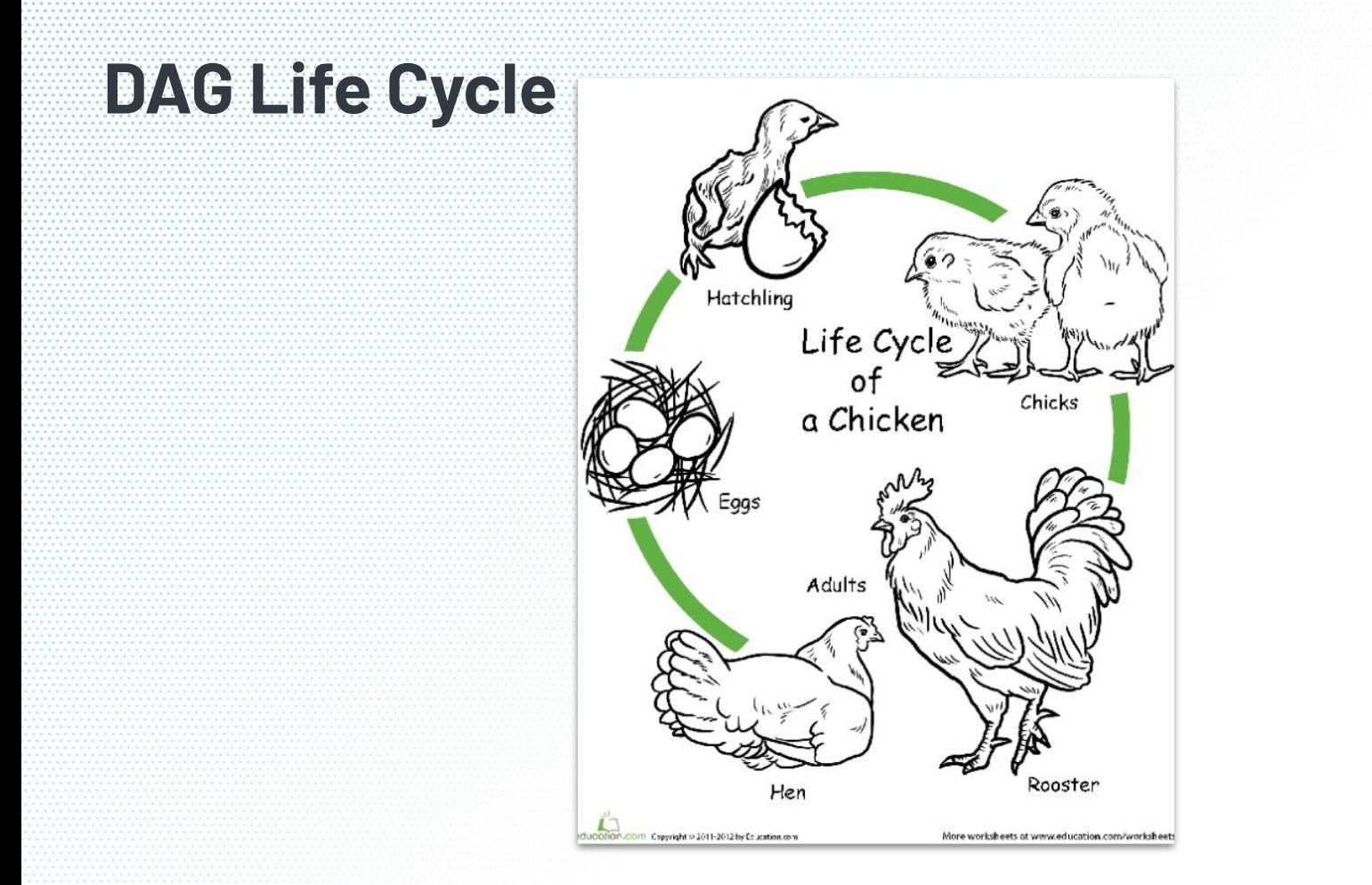

 $P$  preset

#### **High level mechanics**

#### **How?**

- Through environment variables!
- A function that returns a DAG object can expose a clear function signature

#### **What?**

- Alter `DAG.default\_args`
- Alter `DAG.params`
- Alter `conn\_id`s
- Alter datasets names / pointers

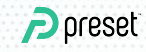

#### **Simplest Example**

import os from datetime import datetime

```
from airflow import DAG
```
OPERATING\_CONTEXT = os.environ.get('AIRFLOW\_\_OPERATING\_CONTEXT', 'dev')

```
default_{args} = \{"owner": "airflow",
'retries': 1,
```

```
schema_suffix = \frac{1}{2} + OPERATING_CONTEXT if OPERATING_CONTEXT else \frac{1}{2}if OPERATING_CONTEXT == "dev':
default_{args.update({}'retries': 0,
```
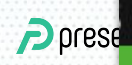

### **DAG function signature**

#### def get\_dag( operating\_context: Literal["prod", "dev", 'stg'] = "prod",  $fast_model: bool = False,$ > DAG:

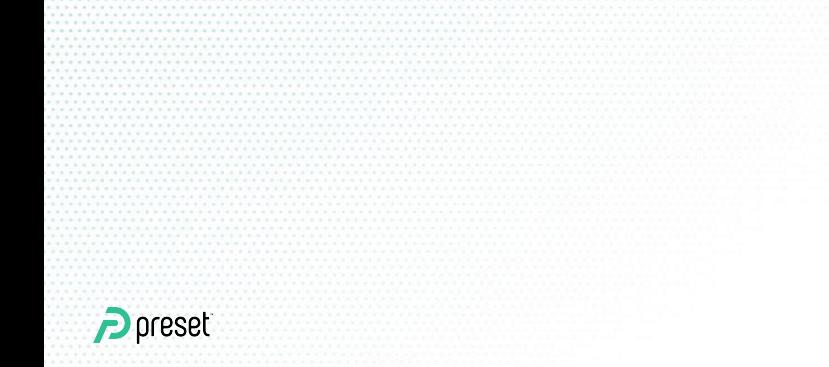

### **Pattern #1 - Connections / Env mapping**

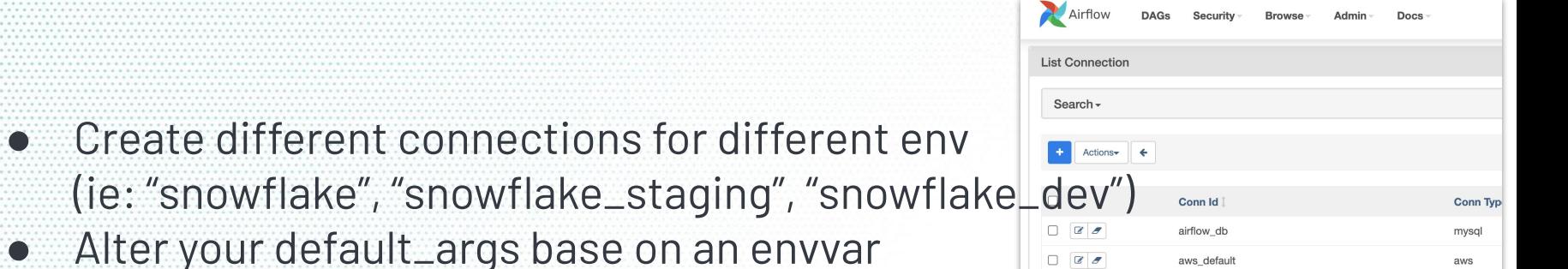

OPERATING\_CONTEXT = os.environ.get('AIRFLOW\_\_OPERATING\_CONTEXT')

```
default_{args} = \{'snowflake_conn_id': 'snowflake_prod',
```

```
if OPERATING_CONTEXT == 'staging':default_{args.update({}'snowflake_conn_id': 'snowflake_staging',
})
```
 $P$  preset

# **Pattern #2 - Schema / Env mapping**

- Assuming clear mapping of environment to database schema mapping
- Apply suffix / naming scheme
- It's common to source from a production schema upstream

schema\_suffix =  $! \_! \_!$  + OPERATING\_CONTEXT if OPERATING\_CONTEXT else params =  $\{$ "core\_data\_schema": 'core\_data' + schema\_suffix 'core\_cx\_schema': 'core\_cx' + schema\_suffix

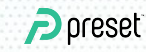

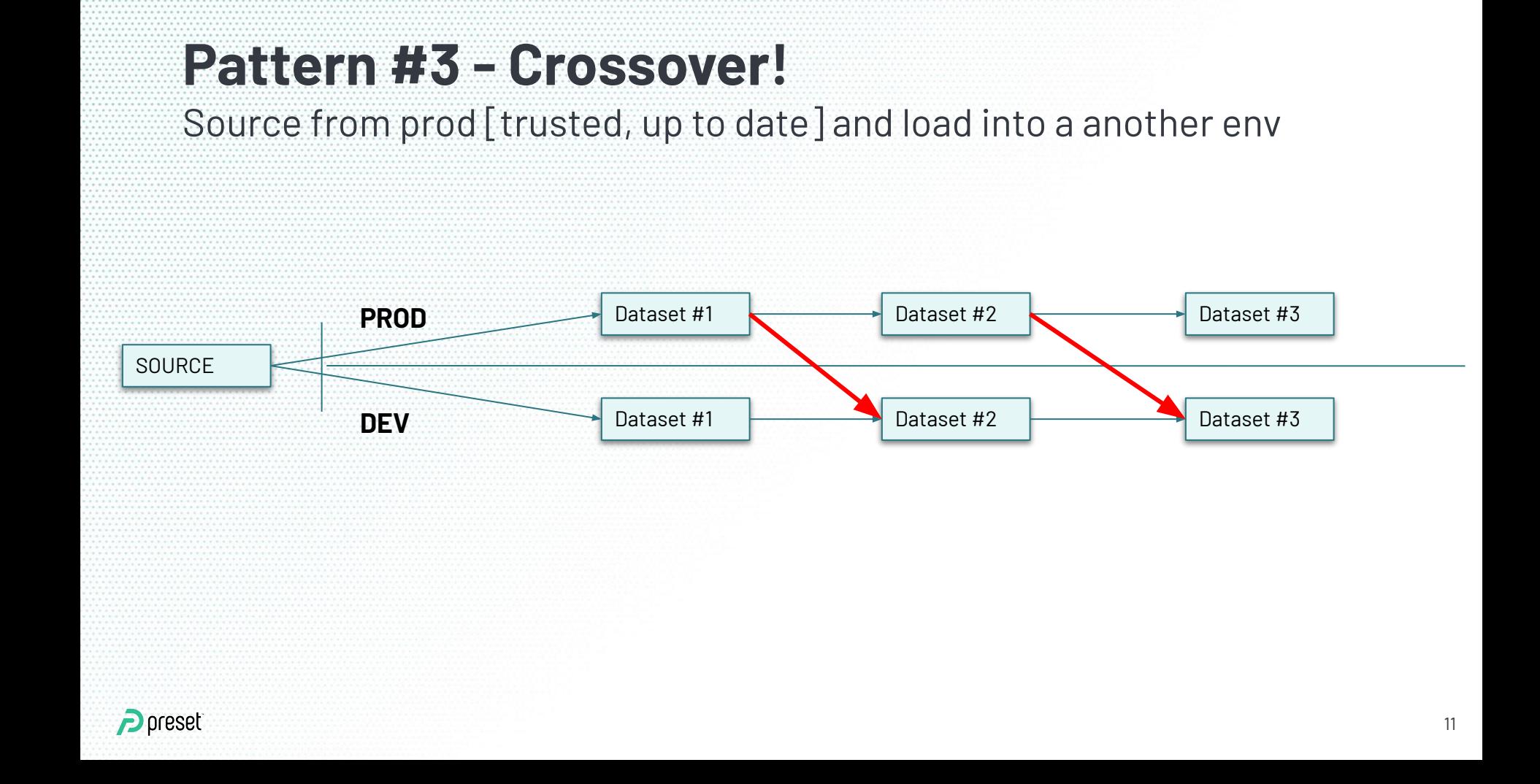

### **Pattern #4 - Limit dataset(s)**

● Apply one or many "LIMIT" clauses upstream ● Non deterministic, useful as a not-so-"dry run" Some specific assertions can be done with CheckOperators

FROM {{ source\_schema }}.super\_large\_table {% if params.fast\_mode %} LIMIT {{ params.fast\_mode\_row\_limit }}  $\{% \text{ endif } % \{% \text{ endif } % \{% \}R\}$ 

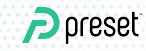

#### **Pattern #4 - Fixtures as source dataset**

● Use a "fixture" as sources (static dataset) ● Perform specific checks & assertions

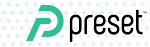

### **The Case for incorporating this in Airflow**

- Clear semantics (env var name, global variables)
- "Grepable"!
- An anchor point for best practices to be defined
- Coupling defaults around things like logging levels, ...

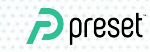

# **Conclusion**

- No one can afford a full-scale staging DW
- Find the right patterns that are right for your DAG / team / org
- Get creative!
- Careful with the DAG-factory patterns
- No rules! If there were, you should break them

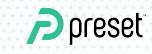

#### Defining "Operating Contexts" in Airflow DAGs

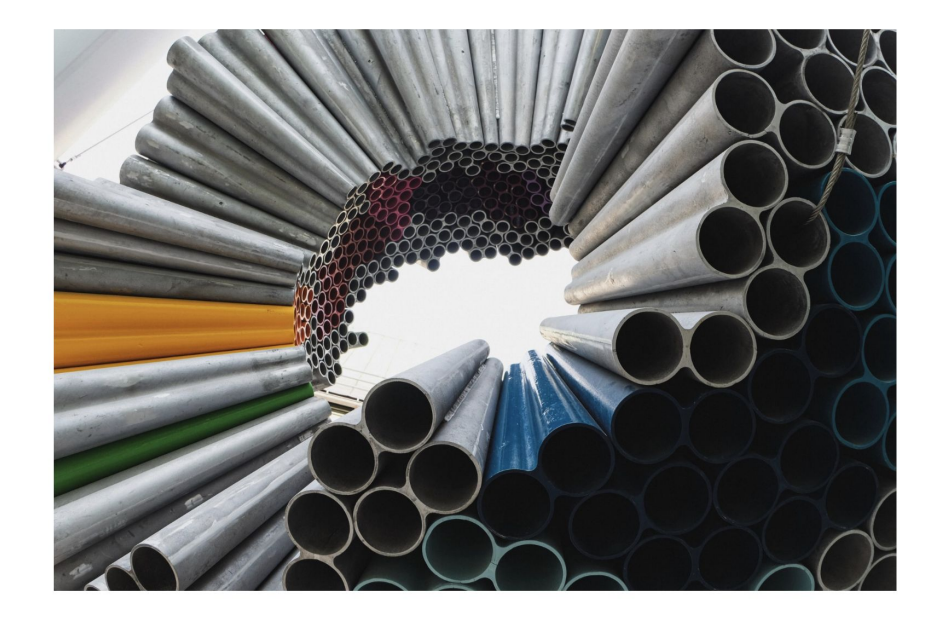

This post defines more formal semantics around the idea of defining "operating contexts" while authoring Airflow DAGs. To be clear an operating

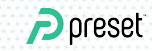

**on**

**Upcoming**

**Medium**

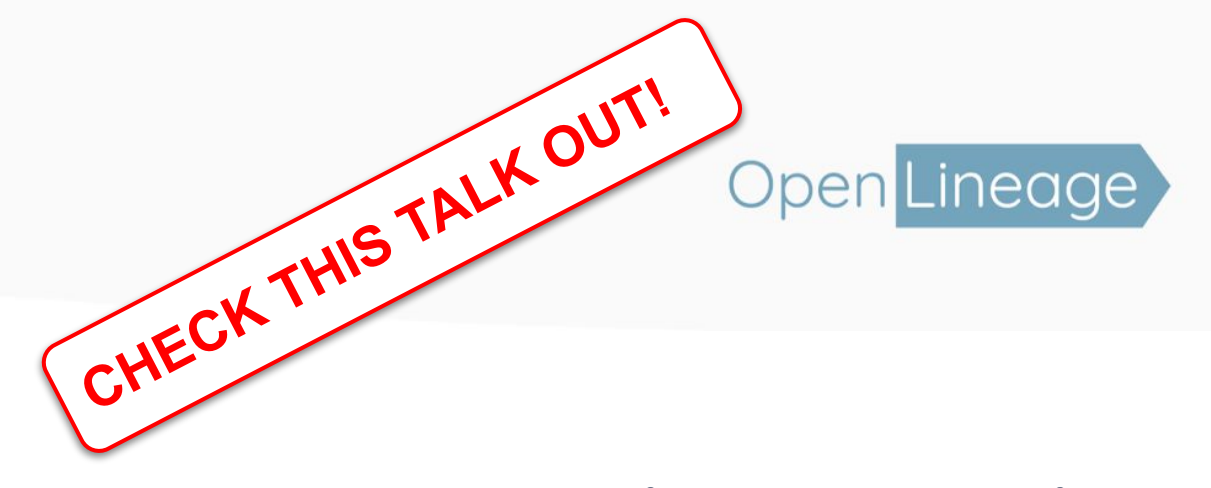

# **Data Lineage with Apache Airflow using OpenLineage**

**Julien Le Dem and Willy Lulciuc, Datakin | July 2021**

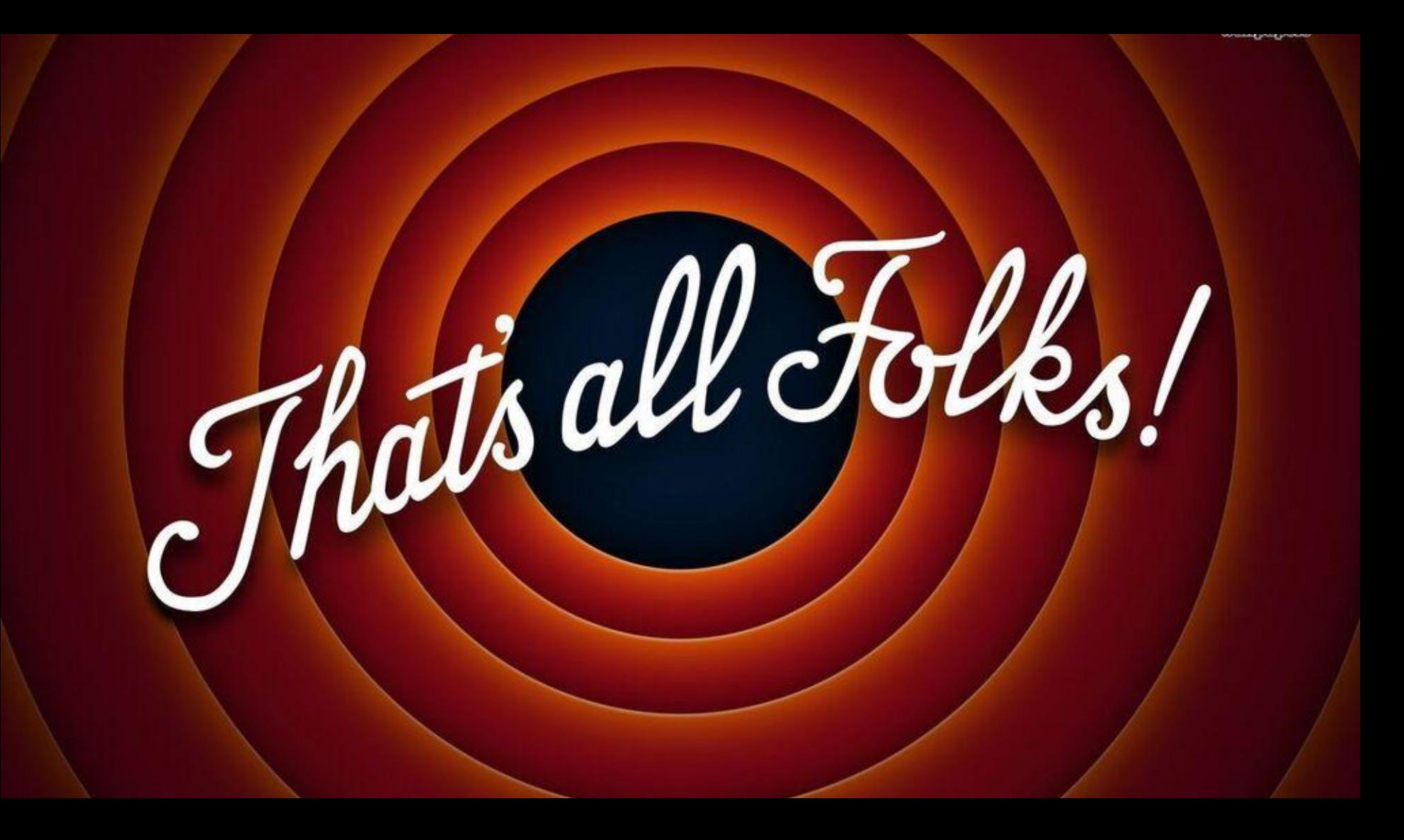